# Network Applications and the Web

Antonio Carzaniga

Faculty of Informatics University of Lugano

October 1, 2014

© 2005–2007 Antonio Carzaniga

## **Outline**

- General concepts for network applications
- Client/server architecture
- **Tall** The world-wide web
- Basics of the HTTP protocol  $\mathcal{C}^{\mathcal{A}}$

© 2005–2007 Antonio Carzaniga

 $\blacksquare$  The world-wide web

- $\blacksquare$  The world-wide web
- **Electronic mail**

- $\blacksquare$  The world-wide web
- **Electronic mail**
- Instant messaging  $\mathcal{L}_{\mathcal{A}}$

- $\blacksquare$  The world-wide web
- Electronic mail  $\sim$
- Instant messaging  $\sim$
- Peer-to-peer file sharing  $\mathcal{L}_{\mathcal{A}}$

- The world-wide web  $\sim$
- Electronic mail  $\sim$
- Instant messaging **I**
- Peer-to-peer file sharing  $\sim$
- Video streaming

- The world-wide web
- Electronic mail  $\sim$
- Instant messaging **I**
- Peer-to-peer file sharing  $\sim$
- Video streaming
- Multi-user networked games

- The world-wide web
- Electronic mail  $\sim$
- Instant messaging  $\sim$
- Peer-to-peer file sharing  $\sim$
- Video streaming
- Multi-user networked games  $\sim$
- . . .
- Remote login  $\sim$

. . . a ka

- The world-wide web
- Electronic mail
- Instant messaging
- Peer-to-peer file sharing
- Video streaming
- $\sim$ Multi-user networked games
- . . .
- Remote login
- . . . **Tale**

. . .

- Remote on-line banking  $\mathcal{C}^{\mathcal{A}}$
- Network telephony

# End System Applications

Internet applications are *end system* applications

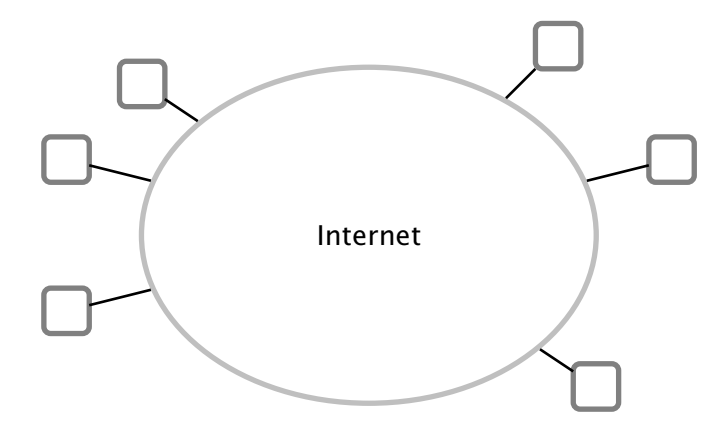

# End System Applications

Internet applications are *end system* applications

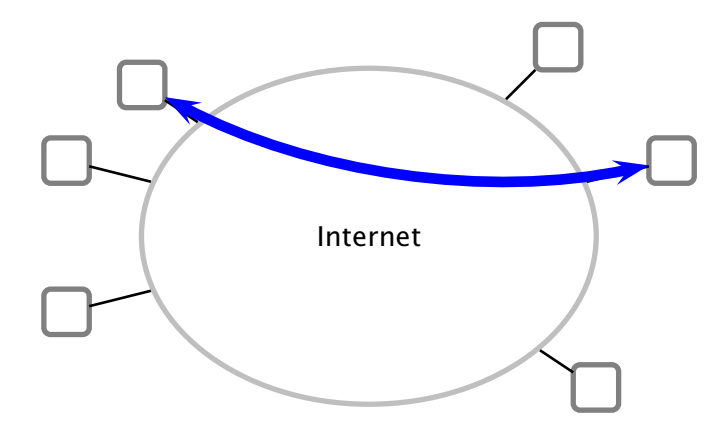

# End System Applications

Internet applications are *end system* applications

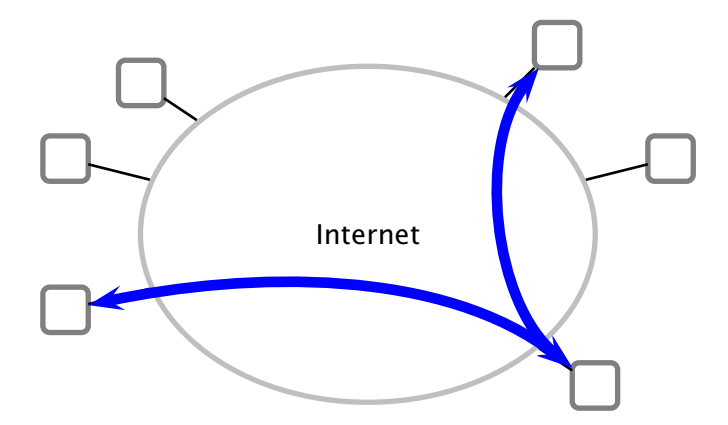

A *process* is an execution of a program

#### ■ A *process* is an execution of a program

- A single *sequential* program
	- *◮* i.e., a single thread

- A *process* is an execution of a program
- A single *sequential* program
	- *◮* i.e., a single thread
- $\sim$ Processes may exchange messages
	- *◮* obviously, received messages can be considered as input to a process (program)

- A *process* is an execution of a program
- A single *sequential* program
	- *◮* i.e., a single thread
- Processes may exchange messages
	- *◮* obviously, received messages can be considered as input to a process (program)
- Different processes may be running on different end systems
	- *◮* possibly on different computers
	- *◮* running different operating systems
	- *◮* a process must be able to *address* another specific process

## Example

```
while(browsing) {
 ur1 = read\_ur1(keyboard);page = get\_web\_page(url);display_web_page(page);
}
```

```
while(serving_pages) {
 page_name = read_web_request(network);
 page = read_file(page_name, disk);write_page(page, network);
}
```
# Example

```
while(chatting) {
 msg = read_message(keyboard);
 write_message(msg, network);
 msg = read_message(network);
 write_message(msg, screen);
}
```

```
while(chatting) {
 msg = read_message(network);
 write_message(msg, screen);
 msg = read_message(keyboard);
 write_message(msg, network);
}
```
For each pair of communicating processes, it makes sense to distinguish two *roles*

- $\blacksquare$  For each pair of communicating processes, it makes sense to distinguish two *roles*
- *Client:* process that *initiates the communication*
	- *◮* specifically, if the communication is carried over a connection-oriented service, then the client is the process that establishes the connection

- $\blacksquare$  For each pair of communicating processes, it makes sense to distinguish two *roles*
- *Client:* process that *initiates the communication*
	- *◮* specifically, if the communication is carried over a connection-oriented service, then the client is the process that establishes the connection
- *Server:* process that *waits to be contacted*
	- *◮* specifically, if the communication is carried over a connection-oriented service, then the server is the process that passively accepts the connection

- $\blacksquare$  For each pair of communicating processes, it makes sense to distinguish two *roles*
- *Client:* process that *initiates the communication*
	- *◮* specifically, if the communication is carried over a connection-oriented service, then the client is the process that establishes the connection
- *Server:* process that *waits to be contacted*
	- *◮* specifically, if the communication is carried over a connection-oriented service, then the server is the process that passively accepts the connection
- Some applications have processes that act both as clients and servers. This is often called *peer-to-peer* architecture

- $\blacksquare$  For each pair of communicating processes, it makes sense to distinguish two *roles*
- *Client:* process that *initiates the communication*
	- *◮* specifically, if the communication is carried over a connection-oriented service, then the client is the process that establishes the connection
- *Server:* process that *waits to be contacted*
	- *◮* specifically, if the communication is carried over a connection-oriented service, then the server is the process that passively accepts the connection
- Some applications have processes that act both as clients and servers. This is often called *peer-to-peer* architecture
- *Caveat:* this classification is useful, but it is little more than nomenclature. Some applications and protocols mix and confuse those terms (e.g., FTP)

## Processes and Hosts

An end system (host) may run multiple processes

## Processes and Hosts

#### An end system (host) may run multiple processes

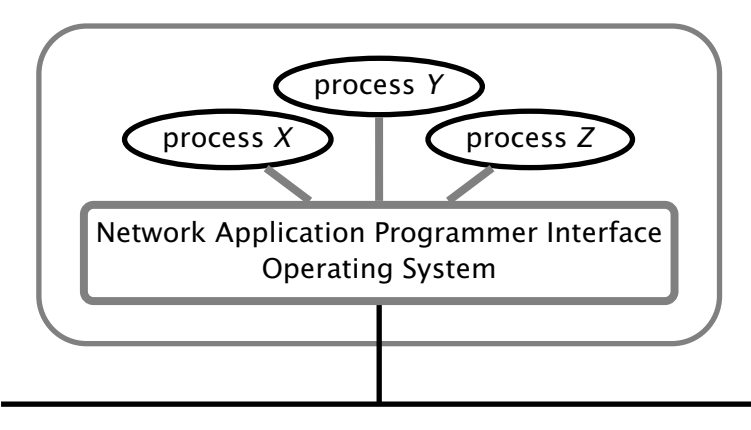

## Processes and Hosts

#### An end system (host) may run multiple processes

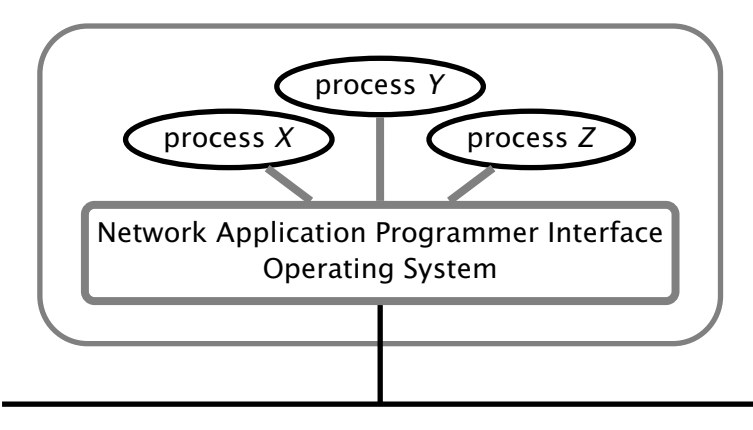

A process is addressed (within its host) by its *port number*

**The** *operating system* manages the network interfaces

**The** *operating system* manages the network interfaces

Applications use the network through *sockets*

**The** *operating system* manages the network interfaces

Applications use the network through *sockets*

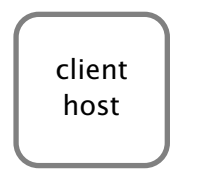

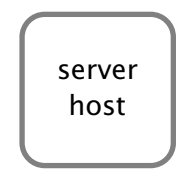

© 2005–2007 Antonio Carzaniga

**The** *operating system* manages the network interfaces

Applications use the network through *sockets*

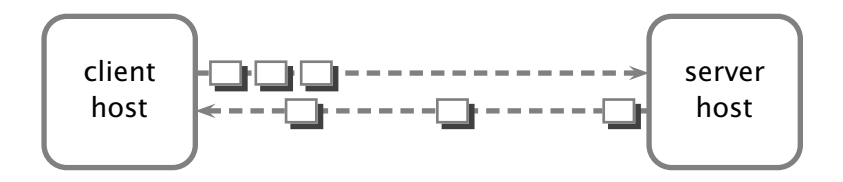

© 2005–2007 Antonio Carzaniga

- The *operating system* manages the network interfaces
- Applications use the network through *sockets*

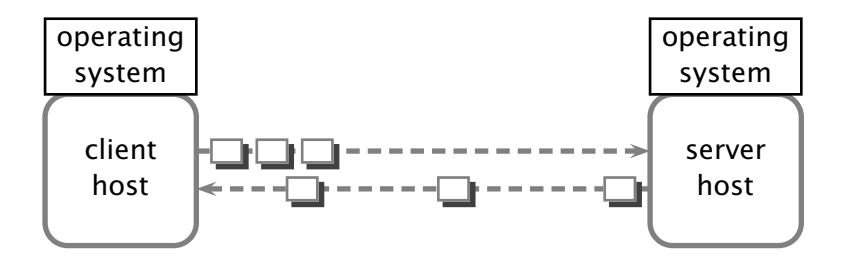

- The *operating system* manages the network interfaces
- Applications use the network through *sockets*

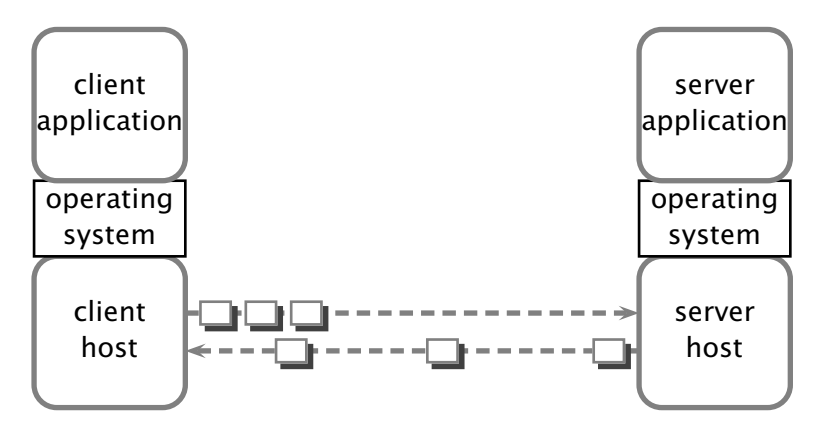

- The *operating system* manages the network interfaces
- Applications use the network through *sockets*

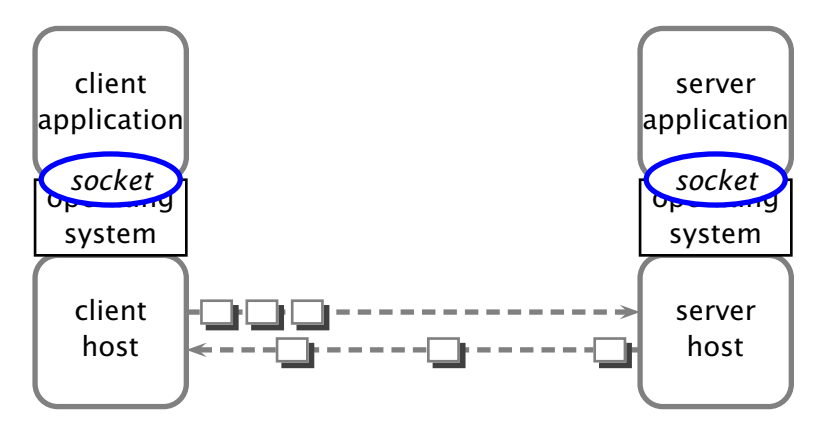

- The *operating system* manages the network interfaces
- Applications use the network through *sockets*

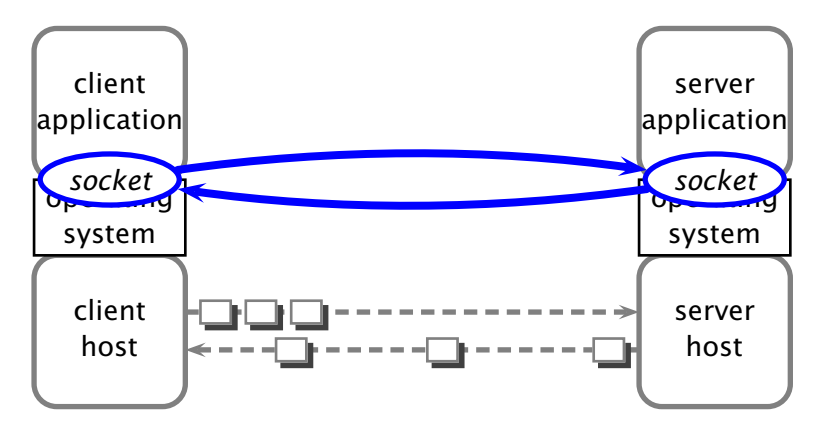
- 1. create a socket *C* by "connecting" to the server application
	- *◮* i.e., connect to host *H* on port *P*

- 1. create a socket *C* by "connecting" to the server application
	- *◮* i.e., connect to host *H* on port *P*
- 2. use socket *C* by reading and writing data into it
	- *◮* this is the body of the client application protocol

- 1. create a socket *C* by "connecting" to the server application
	- *◮* i.e., connect to host *H* on port *P*
- 2. use socket *C* by reading and writing data into it
	- *◮* this is the body of the client application protocol
- 3. disconnect and destroy *C*

- 1. create a socket *C* by "connecting" to the server application
	- *◮* i.e., connect to host *H* on port *P*
- 2. use socket *C* by reading and writing data into it
	- *◮* this is the body of the client application protocol
- 3. disconnect and destroy *C*
- Server application (running on host *H*)  $\mathcal{L}_{\mathcal{A}}$

- 1. create a socket *C* by "connecting" to the server application
	- *◮* i.e., connect to host *H* on port *P*
- 2. use socket *C* by reading and writing data into it
	- *◮* this is the body of the client application protocol
- 3. disconnect and destroy *C*
- Server application (running on host *H*)
	- 1. create a socket *S* by "accepting" a connection on port *P*
		- *◮* a port is often called a "server socket"

- 1. create a socket *C* by "connecting" to the server application
	- *◮* i.e., connect to host *H* on port *P*
- 2. use socket *C* by reading and writing data into it
	- *◮* this is the body of the client application protocol
- 3. disconnect and destroy *C*
- Server application (running on host *H*)
	- 1. create a socket *S* by "accepting" a connection on port *P*
		- *◮* a port is often called a "server socket"
	- 2. use socket *S* by reading and writing data into it
		- *◮* this is the body of the server application protocol

- 1. create a socket *C* by "connecting" to the server application
	- *◮* i.e., connect to host *H* on port *P*
- 2. use socket *C* by reading and writing data into it
	- *◮* this is the body of the client application protocol
- 3. disconnect and destroy *C*
- Server application (running on host *H*)
	- 1. create a socket *S* by "accepting" a connection on port *P*
		- *◮* a port is often called a "server socket"
	- 2. use socket *S* by reading and writing data into it
		- *◮* this is the body of the server application protocol
	- 3. disconnect and destroy *S*

```
while(browsing) {
ur1 = read\_ur1(keyboard);socket = open_{connection(url)};
request = compose\_http\_request(url);write_message(request, socket);
reply = read_message(socket);
display_web_page(reply); }
```

```
while(serving_http) {
socket = accept\_connection();
request = read_message(socket);
reply = serve_http_request(request);
write_message(reply, socket); }
```
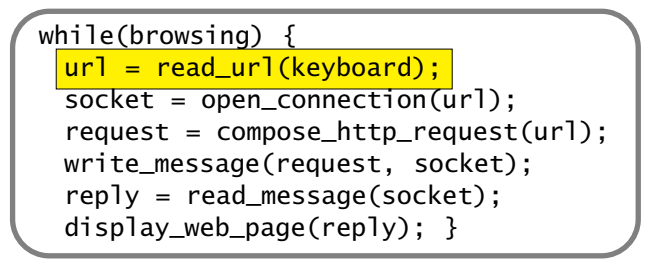

while(serving\_http) {  $socket = accept\_connection()$ ; request = read\_message(socket); reply = serve\_http\_request(request); write\_message(reply, socket); }

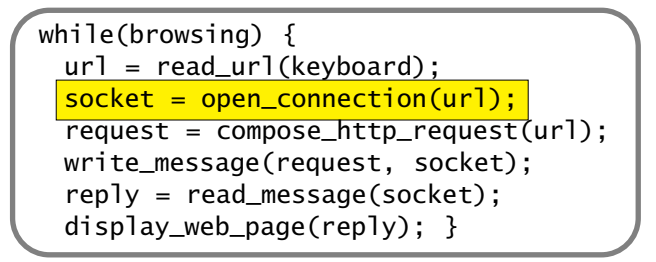

while(serving\_http) {  $socket = accept\_connection()$ ; request = read\_message(socket); reply = serve\_http\_request(request); write\_message(reply, socket); }

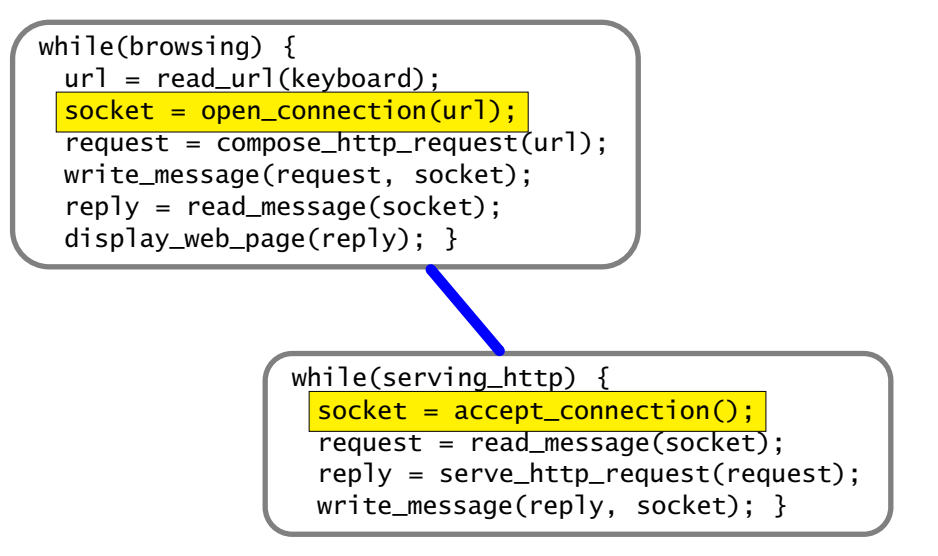

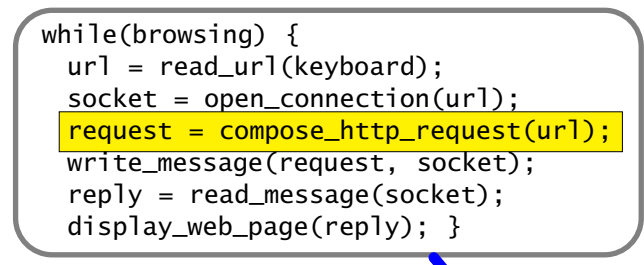

while(serving\_http) {  $socket = accept\_connection()$ ; request = read\_message(socket); reply = serve\_http\_request(request); write\_message(reply, socket); }

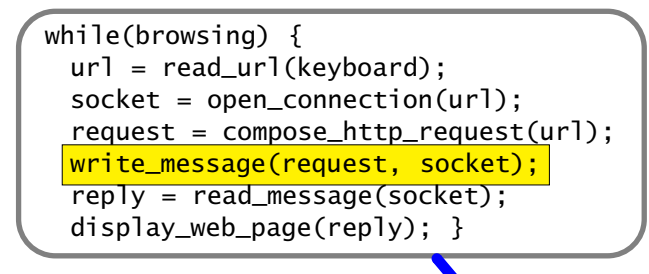

while(serving\_http) {  $socket = accept\_connection()$ ; request = read\_message(socket); reply = serve\_http\_request(request); write\_message(reply, socket); }

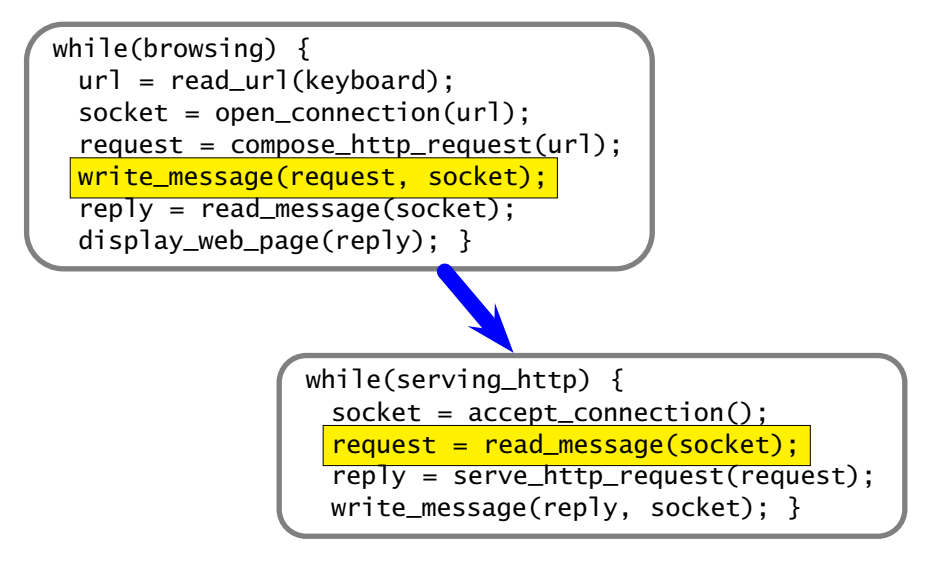

```
while(browsing) {
ur1 = read\_ur1(keyboard);socket = open_{connection(url)};
request = compose\_http\_request(url);write_message(request, socket);
reply = read_message(socket);
display_web_page(reply); }
```
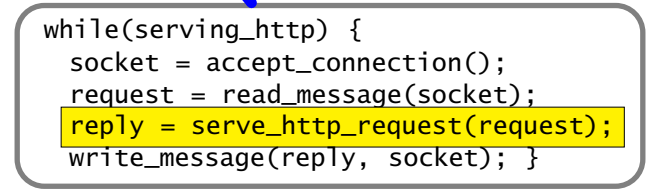

```
while(browsing) {
ur1 = read\_ur1(keyboard);socket = open_{connection(url)};
request = compose\_http\_request(url);write_message(request, socket);
reply = read_message(socket);
display_web_page(reply); }
```
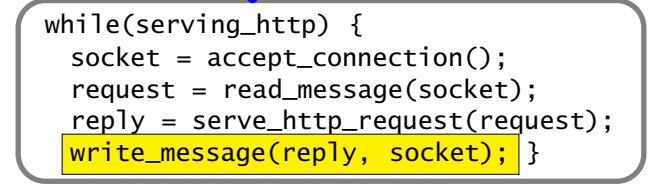

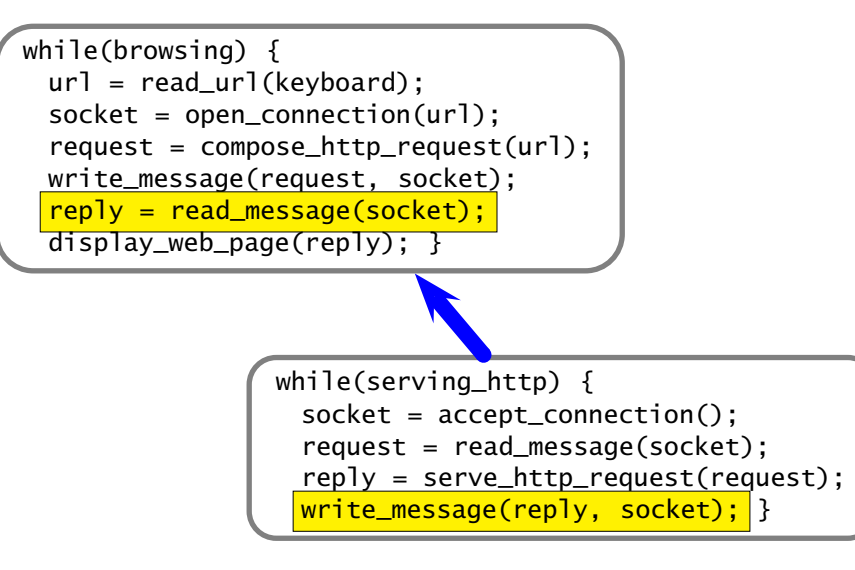

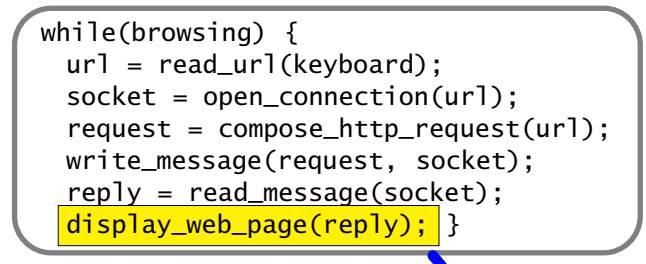

while(serving\_http) {  $socket = accept\_connection()$ ; request = read\_message(socket); reply = serve\_http\_request(request); write\_message(reply, socket); }

© 2005–2007 Antonio Carzaniga

- Developed in the early 1990s
- Based on the idea of *hypertext* and *links*  $\mathcal{C}^{\mathcal{A}}$

- Developed in the early 1990s
- Based on the idea of *hypertext* and *links*
- Extremely successful, even though. . .
	- *◮* the *HyperText Transfer Protocol (HTTP)* is just a glorified file transfer protocol
	- *◮* the idea of *hypertext* and *links* was already quite old at the time HTTP was developed

- Developed in the early 1990s
- Based on the idea of *hypertext* and *links*
- Extremely successful, even though. . .
	- *◮* the *HyperText Transfer Protocol (HTTP)* is just a glorified file transfer protocol
	- *◮* the idea of *hypertext* and *links* was already quite old at the time HTTP was developed

#### Success factors

- *◮* simplicity (openness) of the HTML language and
- *◮* simplicity of HTTP (a stateless protocol)
- *◮* low entry barrier for "publishers"
- *◮* GUI browsers (remember Netscape?), search engines, etc.

■ *document*—a web page is also called a *document* 

■ *document*—a web page is also called a *document* 

■ *objects*—a document may contain several objects (images, applets, etc.). An *object* is simply a file

*document*—a web page is also called a *document*

- *objects*—a document may contain several objects (images, applets, etc.). An *object* is simply a file
- URL—or Uniform Resource Locator specifies the address of an object

*document*—a web page is also called a *document*

- *objects*—a document may contain several objects (images, applets, etc.). An *object* is simply a file
- URL—or Uniform Resource Locator specifies the address of an object
- *browser*—also called *user agent* is the program that users run to get and display documents

*document*—a web page is also called a *document*

- *objects*—a document may contain several objects (images, applets, etc.). An *object* is simply a file
- URL—or Uniform Resource Locator specifies the address of an object
- *browser*—also called *user agent* is the program that users run to get and display documents
- Web server—is an application that houses objects, and makes them available through the HTTP protocol

■ The main purpose of HTTP is to provide access to Web objects

 $\blacksquare$  The main purpose of HTTP is to provide access to Web objects

- Uses a connection-oriented transport mechanism (i.e., TCP)
	- *◮* alhough it can also work on UDP

 $\blacksquare$  The main purpose of HTTP is to provide access to Web objects

■ Uses a connection-oriented transport mechanism (i.e., TCP)

*◮* alhough it can also work on UDP

■ Consists of *a sequence of requests* issued by the client, and *responses* issued by the server, each one in response to a single request

 $\blacksquare$  The main purpose of HTTP is to provide access to Web objects

■ Uses a connection-oriented transport mechanism (i.e., TCP)

*◮* alhough it can also work on UDP

■ Consists of *a sequence of requests* issued by the client, and *responses* issued by the server, each one in response to a single request

HTTP is *stateless*

- $\blacksquare$  The main purpose of HTTP is to provide access to Web objects
- Uses a connection-oriented transport mechanism (i.e., TCP)
	- *◮* alhough it can also work on UDP
- Consists of *a sequence of requests* issued by the client, and *responses* issued by the server, each one in response to a single request
- HTTP is *stateless*
	- *◮* the behavior (semantics) of an HTTP request does not depend on any previous request

#### Example: Request

© 2005–2007 Antonio Carzaniga
#### Example: Request

#### ■ Client request

```
GET /carzaniga/index.html HTTP/1.1
Host: www.inf.usi.ch
Connection: close
User-agent: Mozilla/4.0
Accept-Language: it
```
# Example: Reply

# Example: Reply

#### ■ Server reply

```
HTTP/1.1 200 OK
Connection: close
Date: Tue, 15 Mar 2005 10:00:01 GMT
Server: Apache/1.3.0 (Unix)
Last-Modified: Tue, 8 Mar 2005 16:44:00 GMT
Content-Length: 2557
Content-Type: text/html
<!DOCTYPE HTML PUBLIC "-/W3C//DTD HTML 4.01//EN"
...
```
### Protocol Features

© 2005–2007 Antonio Carzaniga

### Protocol Features

#### **■ Request**

- *◮* protocol version
- *◮* URL specification
- *◮* connection attributes
- *◮* content/feature negotiation

# Protocol Features

#### Request  $\sim$

- *◮* protocol version
- *◮* URL specification
- *◮* connection attributes
- *◮* content/feature negotiation

#### Reply  $\sim$

- *◮* protocol version
- *◮* reply status/value
- *◮* connection attributes
- *◮* object attributes
- *◮* content specification (type, length)
- *◮* content

```
GET /carzaniga/index.html HTTP/1.1
Host: www.inf.usi.ch
Connection: close
User-agent: Mozilla/4.0
Accept-Language: it
HTTP/1.1 200 OK
Connection: close
Date: Tue, 15 Mar 2005 10:00:01 GMT
Server: Apache/1.3.0 (Unix)
```

```
Last-Modified: Tue, 8 Mar 2005 16:44:00 GMT
Content-Length: 2557
```

```
Content-Type: text/html
```

```
<!DOCTYPE HTML PUBLIC "-/W3C//DTD HTML 4.01//EN"
```

```
...
```

```
GET /carzaniga/index.html HTTP/1.1
Host: www.inf.usi.ch
Connection: close
User-agent: Mozilla/4.0
Accept-Language: it
HTTP/1.1 200 OK
Connection: close
Date: Tue, 15 Mar 2005 10:00:01 GMT
Server: Apache/1.3.0 (Unix)
Last-Modified: Tue, 8 Mar 2005 16:44:00 GMT
Content-Length: 2557
Content-Type: text/html
<!DOCTYPE HTML PUBLIC "-/W3C//DTD HTML 4.01//EN"
...
```
© 2005–2007 Antonio Carzaniga

#### *Principle: a protocol should always include a version number*

*◮* usually in the very first bits of the protocol (negotiation messages)

#### *Principle: a protocol should always include a version number*

- *◮* usually in the very first bits of the protocol (negotiation messages)
- A mechanism to negotiate the protocol version allows the protocol design to change
	- *◮ design for change*

URL

```
GET /carzaniga/index.html HTTP/1.1
Host: www.inf.usi.ch
Connection: close
User-agent: Mozilla/4.0
Accept-Language: it
```

```
HTTP/1.1 200 OK
Connection: close
Date: Tue, 15 Mar 2005 10:00:01 GMT
Server: Apache/1.3.0 (Unix)
Last-Modified: Tue, 8 Mar 2005 16:44:00 GMT
Content-Length: 2557
Content-Type: text/html
<!DOCTYPE HTML PUBLIC "-/W3C//DTD HTML 4.01//EN"
```

```
...
```
URL

```
GET /carzaniga/index.html HTTP/1.1
Host: www.inf.usi.ch
Connection: close
User-agent: Mozilla/4.0
Accept-Language: it
HTTP/1.1 200 OK
Connection: close
Date: Tue, 15 Mar 2005 10:00:01 GMT
Server: Apache/1.3.0 (Unix)
Last-Modified: Tue, 8 Mar 2005 16:44:00 GMT
Content-Length: 2557
Content-Type: text/html
<!DOCTYPE HTML PUBLIC "-/W3C//DTD HTML 4.01//EN"
...
```
#### http://www.inf.usi.ch/carzaniga/index.html  $\sim$

```
GET /carzaniga/index.html HTTP/1.1
Host: www.inf.usi.ch
Connection: close
User-agent: Mozilla/4.0
Accept-Language: it
```
■ http://www.inf.usi.ch/carzaniga/index.html

```
GET /carzaniga/index.html HTTP/1.1
Host: www.inf.usi.ch
Connection: close
User-agent: Mozilla/4.0
Accept-Language: it
```
**The** *host name* in the URL determines where the request goes

*◮* host name maps to a network address

http://www.inf.usi.ch/carzaniga/index.html

GET /carzaniga/index.html HTTP/1.1 Host: www.inf.usi.ch Connection: close User-agent: Mozilla/4.0 Accept-Language: it

**The** *host name* in the URL determines where the request goes

- *◮* host name maps to a network address
- **The** *host name* is also passed as a parameter within the request, so that the server knows the full URL

http://www.inf.usi.ch/carzaniga/index.html

GET /carzaniga/index.html HTTP/1.1 Host: www.inf.usi.ch Connection: close User-agent: Mozilla/4.0 Accept-Language: it

**The** *host name* in the URL determines where the request goes

- *◮* host name maps to a network address
- **The** *host name* is also passed as a parameter within the request, so that the server knows the full URL
	- *◮* this is to allow a single server to serve multiple "virtual" sites (e.g., atelier.inf.usi.ch and www.inf.usi.ch)

### Connection

```
GET /carzaniga/index.html HTTP/1.1
Host: www.inf.usi.ch
Connection: close
User-agent: Mozilla/4.0
Accept-Language: it
```

```
HTTP/1.1 200 OK
Connection: close
Date: Tue, 15 Mar 2005 10:00:01 GMT
Server: Apache/1.3.0 (Unix)
Last-Modified: Tue, 8 Mar 2005 16:44:00 GMT
Content-Length: 2557
Content-Type: text/html
<!DOCTYPE HTML PUBLIC "-/W3C//DTD HTML 4.01//EN"
```

```
...
```
### Connection

```
GET /carzaniga/index.html HTTP/1.1
Host: www.inf.usi.ch
Connection: close
User-agent: Mozilla/4.0
Accept-Language: it
HTTP/1.1 200 OK
Connection: close
Date: Tue, 15 Mar 2005 10:00:01 GMT
Server: Apache/1.3.0 (Unix)
Last-Modified: Tue, 8 Mar 2005 16:44:00 GMT
Content-Length: 2557
Content-Type: text/html
<!DOCTYPE HTML PUBLIC "-/W3C//DTD HTML 4.01//EN"
...
```
■ The first version of HTTP used one (TCP) connection per object

- *◮* inefficient use of the network
- *◮* inefficient use of the operating system

**The first version of HTTP used one (TCP) connection per object** 

- *◮* inefficient use of the network
- *◮* inefficient use of the operating system
- HTTP/1.1 introduces *persistent* connections
	- *◮* the same (TCP) connection can be used by the client to issue multiple request, and by the server to return multiple replies, and possibly multiple objects

**The first version of HTTP used one (TCP) connection per object** 

- *◮* inefficient use of the network
- *◮* inefficient use of the operating system

■ HTTP/1.1 introduces *persistent* connections

- *◮* the same (TCP) connection can be used by the client to issue multiple request, and by the server to return multiple replies, and possibly multiple objects
- *◮* the default behavior is to use persistent connections

■ The first version of HTTP used one (TCP) connection per object

- *◮* inefficient use of the network
- *◮* inefficient use of the operating system

■ HTTP/1.1 introduces *persistent* connections

- *◮* the same (TCP) connection can be used by the client to issue multiple request, and by the server to return multiple replies, and possibly multiple objects
- *◮* the default behavior is to use persistent connections
- *◮* "Connection: close" in the request and response indicates the intention, of the client and server, respectively, to *not* use a persistent connection

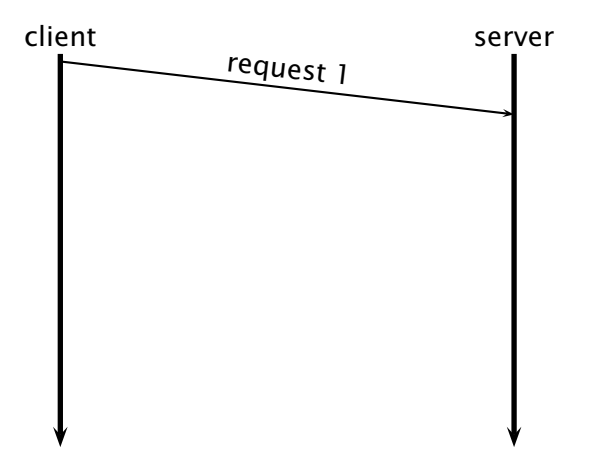

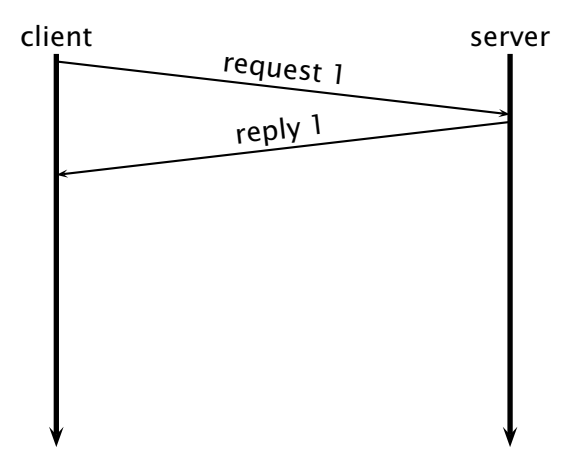

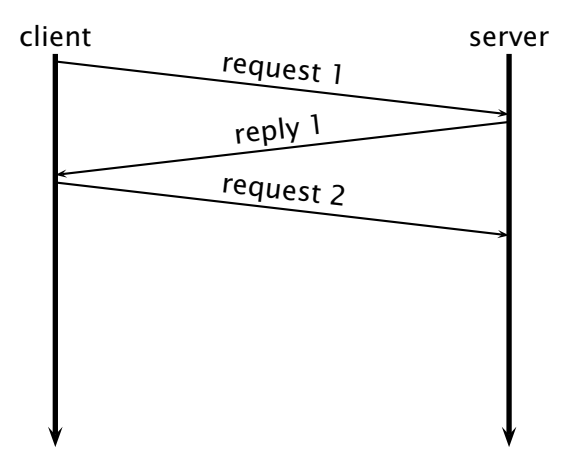

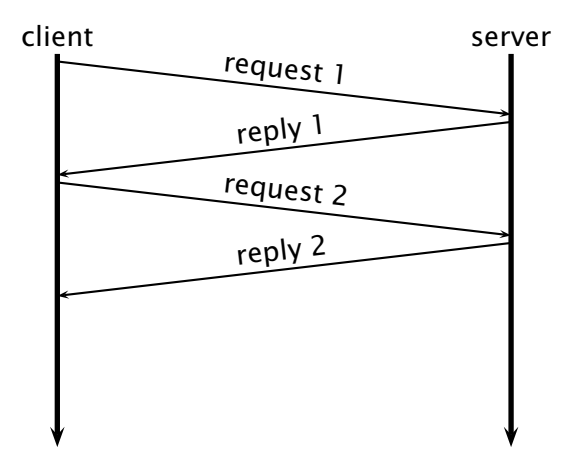

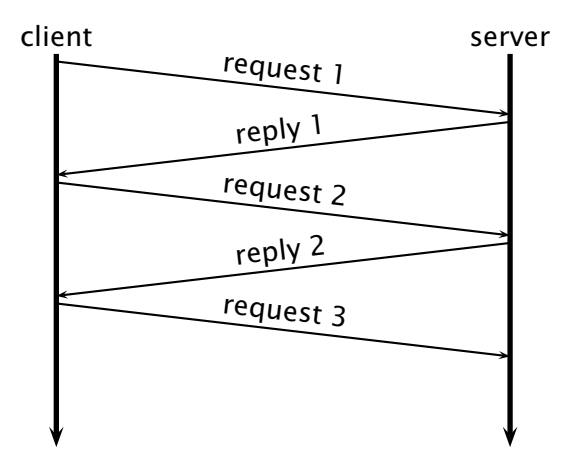

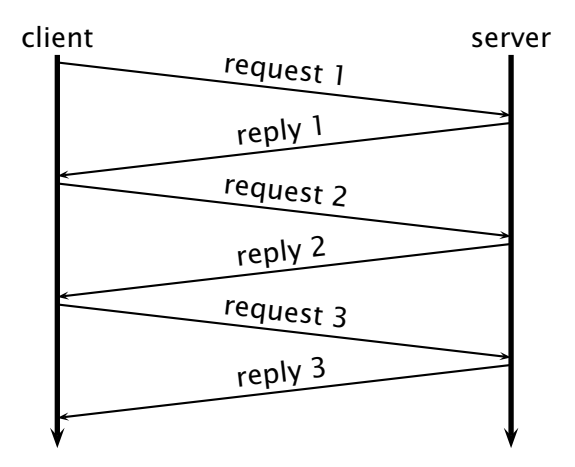

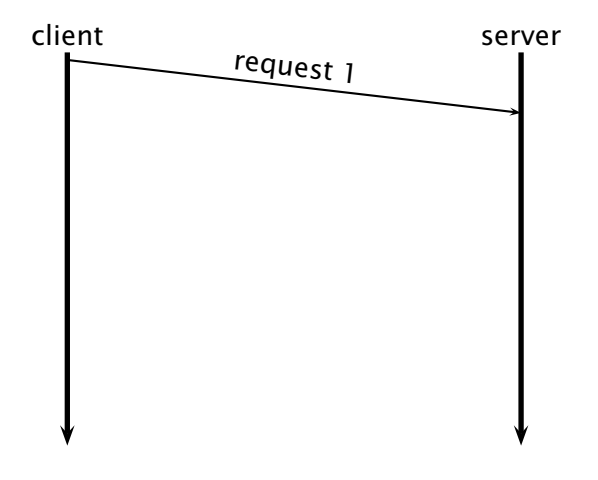

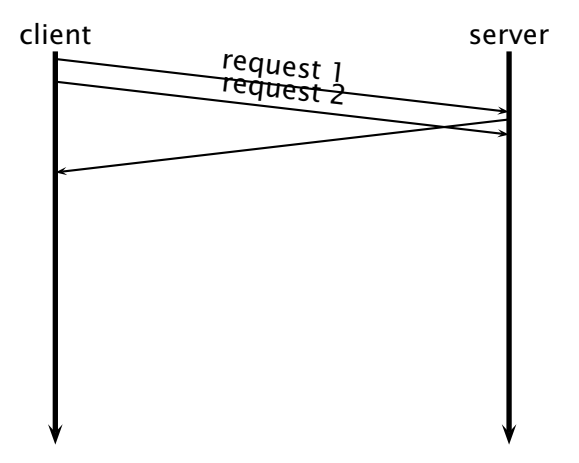

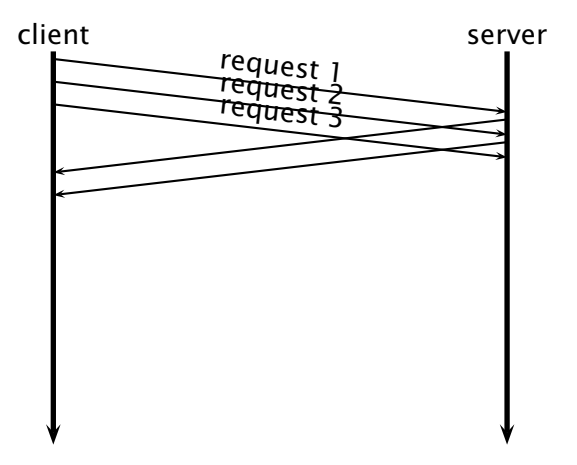

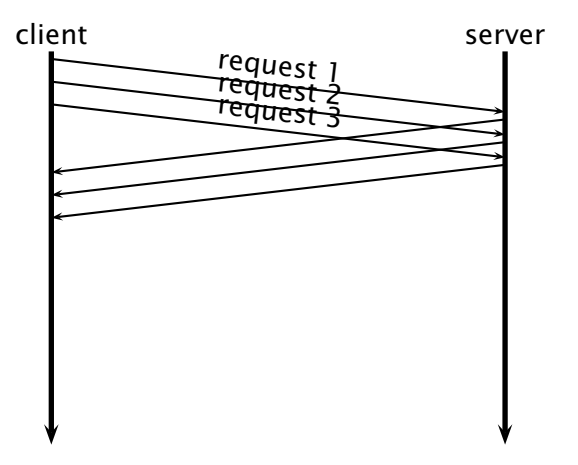